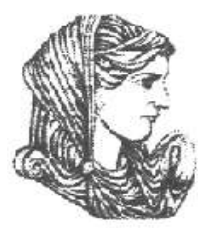

Ελληνική Δημοκρατία Τεχνολογικό Εκπαιδευτικό Ίδρυμα Ηπείρου

## **Προγραμματισμός Ι**

#### Ενότητα 2 : **Βασική σύνταξη προγράμματος pascal - Εντολές συνθήκης**

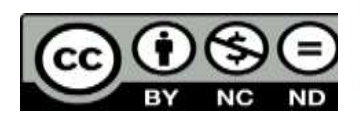

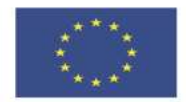

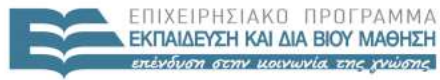

Αλέξανδρος Τζάλλας

Με τη συγχρηματοδότηση της Ελλάδας και της Ευρωπαϊκής Ένωσης

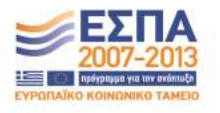

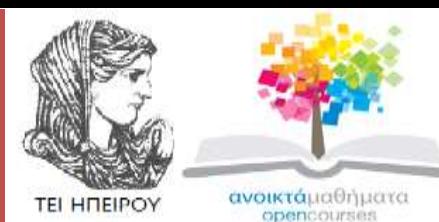

Τμήμα Μηχανικών Πληροφορικής Τ.Ε

#### **Προγραμματισμός Ι**

#### **Ενότητα 2 :** Βασική σύνταξη προγράμματος pascal - Εντολές συνθήκης

Αλέξανδρος Τζάλλας Λέκτορας Άρτα, 2015

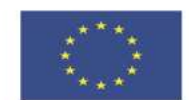

Ευρωπαϊκή Ένωση παϊκό Κοινωνικό Ταμείο

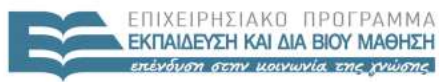

 $F + \Lambda$ 

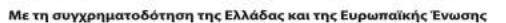

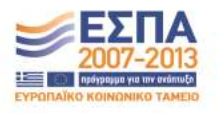

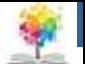

## **Άδειες Χρήσης**

- Το παρόν εκπαιδευτικό υλικό υπόκειται σε άδειες χρήσης Creative Commons.
- Για εκπαιδευτικό υλικό, όπως εικόνες, που υπόκειται σε άλλου τύπου άδειας χρήσης, η άδεια χρήσης αναφέρεται ρητώς.

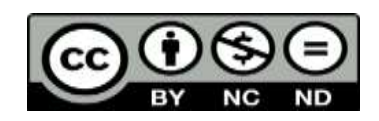

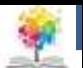

## **Χρηματοδότηση**

- Το έργο υλοποιείται στο πλαίσιο του Επιχειρησιακού Προγράμματος «**Εκπαίδευση και Δια Βίου Μάθηση**» και συγχρηματοδοτείται από την Ευρωπαϊκή Ένωση (Ευρωπαϊκό Κοινωνικό Ταμείο) και από εθνικούς πόρους.
- Το έργο «**Ανοικτά Ακαδημαϊκά Μαθήματα στο TEI Ηπείρου**» έχει χρηματοδοτήσει μόνο τη αναδιαμόρφωση του εκπαιδευτικού υλικού.
- Το παρόν εκπαιδευτικό υλικό έχει αναπτυχθεί στα πλαίσια του εκπαιδευτικού έργου του διδάσκοντα.

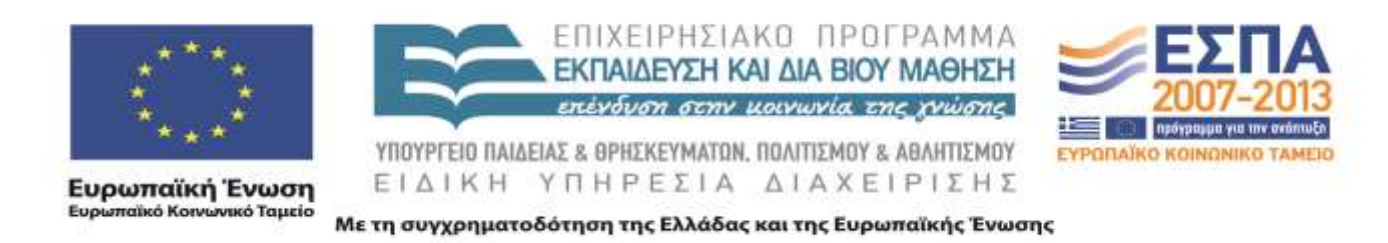

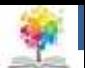

## **Σκοποί ενότητας**

- Να αναλυθεί/περιγραφεί πλήρως η δομή του τμήματος δηλώσεων
- Να αναλυθεί πλήρως η συντακτική δομή και ο τρόπος χρήσης της εντολής ανάθεσης στην pascal
- Να αναλυθεί πλήρως η συντακτική δομή και ο τρόπος χρήσης των εντολών εισόδου/εξόδου Read/Readln και Write, Writeln
- Να περιγραφούν αναλυτικά οι δυνατότητες των εντολών συνθήκης.
- Να αναλυθεί με ακρίβεια η χρησιμότητα/σκοπός των εντολών συνθήκης.
- Να περιγραφούν οι συντακτικοί κανόνες των εντολών συνθήκης **if**, **φωλιασμένων εντολών if** και **case**.

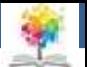

# **Περιεχόμενα ενότητας**

- Επικεφαλίδα Προγράμματος
- Τμήμα Δηλώσεων
- Τελεστές Ανάθεσης
- Τελεστές Εισόδου Read, Readln
- Τελεστές Ανάθεσης Write, Writeln
- Χρησιμότητα/Σκοπός Εντολών Συνθήκης
- Εντολή if
- Φωλιασμένες Εντολές if
- Εντολή Case

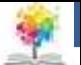

# **Δομή Προγράμματος Pascal**

• Ένα Pascal πρόγραμμα αποτελείται:

3

- 1 • Eπικεφαλίδα του προγράμματος 2 • Tμήμα των δηλώσεων (**declaration part**)
	- Tμήμα των προτάσεων (**statement part**)

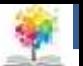

# **Επικεφαλίδα Προγράμματος**<sub>1/2</sub>

- Η επικεφαλίδα του προγράμματος είναι μια πρόταση που αρχίζει με τη λέξη κλειδί **program ή PROGRAM**, η οποία ακολουθείται από ένα όνομα που χαρακτηρίζει όλο το πρόγραμμα και μια λίστα ονομάτων που σχετίζονται με τις συσκευές που θα χρησιμοποιηθούν από το πρόγραμμα για είσοδο και έξοδο δεδομένων
- Η επικεφαλίδα έχει την εξής **σύνταξη**:

**PROGRAM** Ονομα(Αρχείο 1, Αρχείο 2, …, Αρχείο Ν)

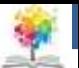

# **Επικεφαλίδα Προγράμματος**<sub>2/2</sub>

- **Εξηγήσεις:** "*Ονομα*" είναι το όνομα του προγράμματος και "*Αρχείο 1, Αρχείο 2, …, Αρχείο Ν*" είναι το όνομα των εξωτερικών αρχείων που θα χρησιμοποιήσει το πρόγραμμα
- Η σύνταξη των ονομάτων των αρχείων διέπεται από κανόνες του συγκεκριμένου υπολογιστικού συστήματος
- Τα δύο βασικά (**standard**) ονόματα αρχείων *input* και *output* στην λίστα των ονομάτων των εξωτερικών αρχείων αναφέρονται στις εξ' ορισμού περιφερειακές μονάδες εισόδου και εξόδου δεδομένων (όπως τερματικό, εκτυπωτής, αναγνώστης κλπ)
	- **program** Factorial (input, output);
	- **program** Second\_Example (input, output, data, numbers);

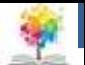

## **Τμήμα Δηλώσεων**

- Το τμήμα δηλώσεων περιέχει (δηλώνει) όλα τα στοιχεία που πρόκειται να χρησιμοποιηθούν στο πρόγραμμα, όπως μεταβλητές, σταθερές κλπ
- Το τμήμα αποτελείται από **πέντε περιοχές**:

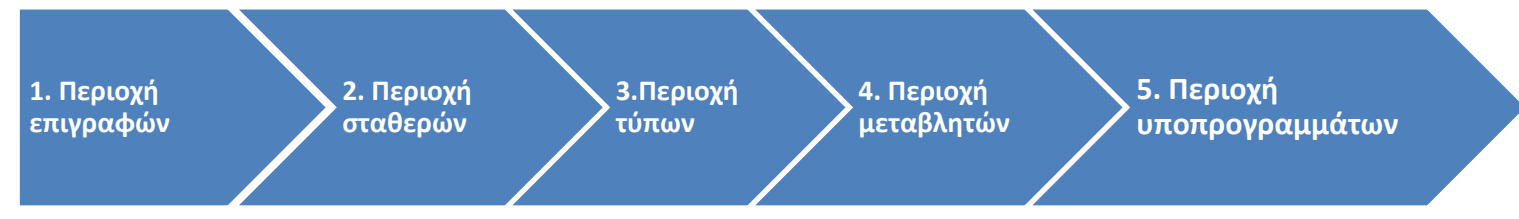

- Ισχύουν δύο κανόνες για το τμήμα των δηλώσεων:
	- **Μοναδικότητα** (κάθε δήλωση είναι μοναδική)
	- **Ορισμός πριν την χρήση** (κάθε δήλωση πρέπει να ορισθεί πριν χρησιμοποιηθεί για πρώτη φορά) 10 μεταποιεί της 10 μεταποιείας του 10 μεταποιείας του 10 μεταποιείας του 10 με

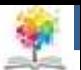

#### **Τμήμα Δηλώσεων-Περιοχή Επιγραφών**

• Η περιοχή επιγραφών δηλώνεται με τη λέξη κλειδί **LABEL** και περιέχει τις επιγραφές (labels) που πρόκειται να χρησιμοποιηθούν από τις εντολές **GOTO** του προγράμματος

**LABEL** Επιγραφή 1, Επιγραφή 2, …, Επιγραφή Ν)

- Σαν επιγραφή μπορεί να χρησιμοποιηθεί ένας οποιοσδήποτε ακέραιος, χωρίς πρόσημο, έως **τέσσερα ψηφία.**
	- **label** 10, 9999, 80;

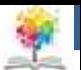

## **Τμήμα Δηλώσεων-Περιοχή Σταθερών1/3**

- Αν σε ένα πρόγραμμα χρησιμοποιήσουμε συχνά κάποια τιμή (π.χ. π=3,1415…) αντί να γράφουμε την τιμή αυτή κάθε φορά που χρειάζεται μπορούμε να της δώσουμε ένα συμβολικό όνομα (π.χ. pi) και να χρησιμοποιήσουμε αυτό το συμβολικό όνομα αντί της πραγματικής τιμής
- Αυτό προσφέρει:
	- Ευκολία στην ανάπτυξη αλλά και διόρθωση των προγραμμάτων
	- Αποφυγή λαθών, ειδικά στην περίπτωση που η τιμή που αντικαθιστούμε περιέχει πολλά ψηφία
	- Ευκολία αλλαγής της τιμής της, γιατί αρκεί τη τιμή του συμβολικού ονόματος και όχι κάθε εμφάνιση της τιμής στο πρόγραμμα <sub>12</sub>

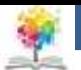

## **Τμήμα Δηλώσεων-Περιοχή Σταθερών2/3**

- Η περιοχή σταθερών δηλώνεται με τη λέξη **CONST** και περιέχει σταθερές που πρόκειται να χρησιμοποιηθούν στο πρόγραμμα
- Οι σταθερές δηλώνονται με το όνομά τους, το σύμβολο της ισότητας (=) και την τιμή τους

**CONST** Ονομα = Τιμή; : = : : = :

- Για τα ονόματα των σταθερών ισχύει ότι ισχύει γενικά για τα ονόματα της Pascal, δηλαδή είναι μοναδικά, δεν πρέπει να είναι κάποια λέξη-κλειδί της Pascal, δε μπορεί να χρησιμοποιηθεί για άλλο σκοπό
- Η τιμή της σταθερά καθορίζει τον τύπο της

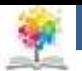

## **Τμήμα Δηλώσεων-Περιοχή Σταθερών3/3**

• Π.χ. **const** meres=5;

pi=3.14159;

light=300000.0;

Flag=true;

$$
Aster='*,'
$$

- Η πρώτη σταθερά είναι τύπου integer, η δεύτερη και η τρίτη τύπου real, η τέταρτη τύπου boolean, και η πέμπτη τύπου char
- Υπάρχουν 3 σταθερές οι οποίες είναι προδηλωμένες στην Pascal και μπορούν να χρησιμοποιούνται χωρίς να δηλώνονται (είναι οι δύο boolean τιμές false και true και η τιμή του μεγαλύτερου ακεραίου, maxint)

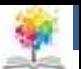

## **Τμήμα Δηλώσεων-Περιοχή Τύπων1/3**

- Εκτός από τους 4 στοιχειώδεις τύπους της Pascal (integer, real, boolean και char) που είναι προδηλωμένοι στην Pascal, ο προγραμματιστής μπορεί να ορίσει και **νέους τύπους δεδομένων**
- Η περιοχή τύπων δηλώνεται με τη λέξη κλειδί **Type** και περιέχει τους τύπους δεδομένων, που ορίζει ο προγραμματιστής
- Ένας τύπος δεδομένων ορίζεται με ένα όνομα, το σύμβολο της ισότητας (=) και τον προσδιορισμό του τύπου

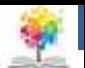

#### **Τμήμα Δηλώσεων-Περιοχή Τύπων2/3**

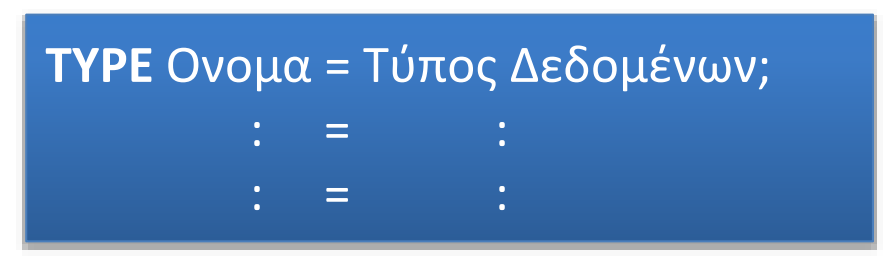

- Για τα ονόματα των τύπων ισχύει ότι ισχύει για τα ονόματα της Pascal
- Οι τύποι δεδομένων που ορίζει ο χρήστης μπορούν να χρησιμοποιηθούν όπως ακριβώς χρησιμοποιούνται και οι στοιχειώδεις τύποι δεδομένων της Pascal, και μπορεί να είναι απαριθμητή, υποπεριοχής, δομημένοι, ή δείκτη

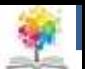

## **Τμήμα Δηλώσεων-Περιοχή Τύπων3/3**

• Π.χ. **type** Day=(Mon,Tues,Wed,Thur,Fri,Sat,Sun);

DayNum=1…31;  $pin = array[1...10]$  of integer; num = record x: integer; y:real;

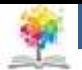

## **Τμήμα Δηλώσεων-Περιοχή Μεταβλητών1/3**

- Η περιοχή μεταβλητών δηλώνεται με τη λέξη κλειδί **VAR** και περιέχει τις μεταβλητές που πρόκειται να χρησιμοποιηθούν στο πρόγραμμα
- Μια μεταβλητή δηλώνεται με το όνομά της, το σύμβολο (:) και δίπλα τον τύπο των τιμών της

**VAR** Ονομα = Τύπος Δεδομένων;

 $: \mathbb{R}^{\mathbb{Z}} \rightarrow \mathbb{R}$ 

 $: \mathbb{R}^2 \rightarrow \mathbb{R}^2$ 

• Για τα ονόματα των μεταβλητών ισχύει ότι ισχύει γενικά για τα ονόματα της Pascal

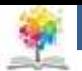

#### **Τμήμα Δηλώσεων-Περιοχή Μεταβλητών2/3**

• Θεωρώντας ότι ισχύουν οι τύποι δεδομένων που ορίστηκαν προηγουμένως μπορούμε να γράψουμε:

**var** letter: char;

ok: boolean;

aktina: real;

mikos: integer;

Weekday: Day;

Date: DayNum;

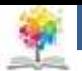

#### **Τμήμα Δηλώσεων-Περιοχή Μεταβλητών3/3**

• **Σημείωση:** όταν περισσότερες από μια μεταβλητές είναι του ίδιου τύπου μπορούν να δηλωθούν μαζί:

**var** x: integer;

y: integer;

z: integer;

• Μπορούμε να γράψουμε:

**var** x,y,z: integer;

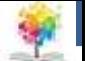

#### **Ηπείρου Τμήμα Δηλώσεων Περιοχή Υποπρογραμματων**

- Στην περιοχή αυτή ορίζονται 2 είδη υποπρογραμματων:
	- οι διαδικασίες (procedures)
	- οι συναρτήσεις (functions)

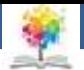

## **Τμήμα Δηλώσεων-Περιοχή Προτάσεων1/2**

- Το τμήμα προτάσεων περιέχει τις εκτελέσιμες εντολές του προγράμματος
- Αρχίζει με τη λέξη-κλειδί **begin** και τελειώνει με τη λέξηκλειδί **end.**
- Οι εκτελέσιμες προτάσεις ορίζουν τις λειτουργίες που πρόκειται να εκτελεστούν πάνω στα στοιχεία, που δηλώνονται στο τμήμα των δηλώσεων και περιέχουν εντολές της Pascal, κλήσεις ενσωματωμένων συναρτήσεων και διαδικασιών της Pascal, κλήσεις συναρτήσεων και διαδικασιών του χρήστη, κλπ

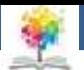

## **Τμήμα Δηλώσεων-Περιοχή Προτάσεων2/2**

- Η Pascal είναι σειριακή γλώσσα προγραμματισμού
- Αυτό σημαίνει ότι οι προτάσεις του προγράμματος εκτελούνται σειριακά, η μία μετά την άλλη με τη σειρά που είναι δηλωμένες στο πρόγραμμα και όχι ταυτόχρονα
- Ισχύουν τα ακόλουθα:
	- Το τέλος των δηλώσεων και των προτάσεων δηλώνεται με το διαχωριστικό χαρακτήρα (;)
	- O διαχωριστικό χαρακτήρας (;) πριν από τη λέξη-κλειδί end είναι προαιρετικός
	- Στο τέλος του προγράμματος, δηλαδή μετά το end βάζουμε την τελεία (.)

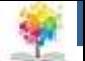

## **Δομή Προγράμματος Pascal**

**program** όνομα\_προγράμματος(αρχείο 1,αρχείο2,…,αρχείοΝ; **label** επιγραφή1,επιγραφή2,…,επιγραφήΝ ; **const** δήλωση σταθεράς;

δήλωση σταθεράς; **type** δήλωση τύπου;

δήλωση τύπου;

**var** δήλωση μεταβλητής;

δήλωση μεταβλητής;

**begin** εκτελέσιμη πρόταση;

εκτελέσιμη πρόταση; **end.**

24

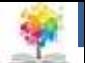

## **Παράδειγμα**

• Να γραφεί πρόγραμμα το οποίο να διαβάζει δύο αριθμούς και να τυπώνει το άθροισμα και τη διαφορά τους

**Program** sum\_diff(input,output); - Επικεφαλίδα **var** x,y,sum,dif: integer;  $\leftarrow$ Δηλώσεις **begin** read $(x,y)$ ; sum:=x+y; dif:=x-y; Προτάσεις writeln('Athroisma=', sum); writeln('Diafora=', dif); **end.**

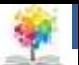

## **Ηπείρου Τελεστής Ανάθεσης Εντολές Εισόδου/Εξόδου<sub>1/2</sub>**

- Σκοπός κάθε προγράμματος είναι να διαχειρίζεται δεδομένα που τα παρέχει ο χρήστης και να παράγει τα ζητούμενα αποτελέσματα
- Κάθε γλώσσα προγραμματισμού παρέχει τα μέσα επικοινωνίας των προγραμμάτων με το χρήστη
- Στην Pascal για την είσοδο και την έξοδο δεδομένων δε θεωρείται κάποια συγκεκριμένη συσκευή όπως πληκτρολόγιο, εκτυπωτής κ.α. αλλά το πρόγραμμα αντιμετωπίζεται σαν μια διαδικασία που παίρνει πληροφορίες (δεδομένα) από μια μονάδα εισόδου και μεταφέρει πληροφορίες (αποτελέσματα) σε μια μονάδα εξόδου

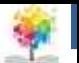

## **Ηπείρου Τελεστής Ανάθεσης Εντολές Εισόδου/Εξόδου<sub>2/2</sub>**

• Στην επικεφαλίδα του προγράμματος γίνεται αναφορά στις μονάδες εισόδου/εξόδου με τη μορφή **program first(input, output)** που δηλώνει το πρόγραμμα που κάνει χρήση των βασικών μονάδων εισόδου και εξόδου, όπως αυτές καθορίζονται από το συγκεκριμένο υπολογιστικό σύστημα στο οποίο εκτελείται το Pascal πρόγραμμα

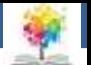

## **Τελεστής Ανάθεσης1/3**

• **Σκοπός:** Ανάθεσης της τιμής μια έκφρασης σε μια μεταβλητή

**Ονομα Μεταβλητής := Έκφραση**

• **Εξηγήσεις:** Υπολογίζεται η τιμή της έκφρασης και ανατίθεται (καταχωρείται) στη μεταβλητή

**a:=5+2;** *Έχει σαν αποτέλεσμα την ανάθεση της τιμής 7 στη μεταβλητή a*

**b:=4.1\*2;** *Θέτει στη μεταβλητή b την τιμή 8.2;*

**c:='F';** *Θέτει στη μεταβλητή c το χαρακτήρα 'F΄ ;*

**x:=3>1;** *Θέτει στη μεταβλητή x την τιμή true;* <sup>28</sup>

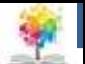

## **Τελεστής Ανάθεσης2/3**

- **Κανόνες:**
	- Ο τύπος της τιμής της έκφρασης πρέπει να είναι ίδιος με τον τύπο της μεταβλητής, πχ **var** a : integer, b: real, c : char, x : boolean;
	- Εξαίρεση στον προηγούμενο κανόνα η δυνατότητα να θέτουμε ακέραιες τιμές (integer) σε μεταβλητές τύπου real, πχ **αν a : real τότε είναι αποδεκτές: a:=4; a:=5+4\*2;**
	- Μπορούμε να χρησιμοποιήσουμε την ίδια μεταβλητή ταυτόχρονα στο αριστερό μέρος του τελεστή ανάθεσης και μέσα στην έκφραση, στο δεξιό μέρος του τελεστή, πχ **αν a είναι 5 τότε η εκτέλεση της πρότασης: a:= a +1; έχει σαν αποτέλεσμα την ανάθεση στην a της τιμής 6**

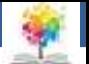

## **Τελεστής Ανάθεσης3/3**

• **Παράδειγμα:**

鑑

**program** example; **var** a,b: integer; flag: boolean; res:real; **begin** a:=234; b:=a\*5-a div 2; flag:=(a>100) and (b>1000); res:=a/b; **end.**

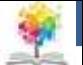

## **Εντολή Read (Εντολή Εισόδου)**<sub>1/9</sub>

• **Σκοπός:** Εισαγωγή (ανάγνωση) τιμών από τη μονάδα εισόδου και ανάθεση σε μεταβλητές του προγράμματος

**READ(INPUT,V1,V2,…Vn) ή READ(V1,V2,…Vn)** 

- **Εξηγήσεις:** Με την εντολή αυτή εισάγονται τιμές από τη μονάδα εισόδου και αποθηκεύονται στις μεταβλητές **V1…Vn** του προγράμματος με τη σειρά που είναι διατεταγμένες
	- Αν η μονάδα εισόδου είναι το πληκτρολόγιο, τότε μόλις εκτελεστεί η εντολή, η εκτέλεση του προγράμματος σταματά και περιμένει δεδομένα από το πληκτρολόγιο για να τα τοποθετήσει στις μεταβλητές και να συνεχίσει την εκτέλεση του υπόλοιπου προγράμματος <u>31</u>

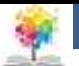

## **Εντολή Read (Εντολή Εισόδου)**<sub>2/9</sub>

#### **Παράδειγμα:**

- **read(x);** *Με δεδομένο 3, αναθέτει στη μεταβλητή x την τιμή 3*
- **read(a,b,c)***; Με δεδομένα από το πληκτρολόγιο: 5 7 83 έχει ως αποτέλεσμα την ανάθεση των τιμών 5 7 83 στις μεταβλητές a, b και c αντίστοιχα*

#### **Παρατηρήσεις:**

- Η εντολή read(v1, v2, …, vn) είναι ισοδύναμη με την ακολουθία εντολών: read(v1) ; read(v2); …;read(vn);
- Τα δεδομένα εισόδου ενός προγράμματος αντιμετωπίζονται σα μια συνεχόμενη ροη π.χ. οι εντολές: read(a) ; read(b,c,d); read(x); με δεδομένα 2 5 8 1 9 έχουν σαν αποτέλεσμα την ανάθεση των τιμών 2 5 8 1 και 9 στις μεταβλητές a, b, c, και x αντίστοιχα 32

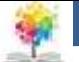

## **Εντολή Read (Εντολή Εισόδου)3/9**

- Τα δεδομένα που παρέχει μια μονάδα εισόδου στο πρόγραμμα είναι συνήθως πεπερασμένου μήκους
- Το τέλος των δεδομένων δηλώνεται με ένα ειδικό χαρακτήρα ελέγχου: **end-of-file character** και συμβολίζεται <eof>
- Για την ανίχνευση αυτού του χαρακτήρα από τα προγράμματα, η Pascal παρέχει μια λογική (τύπου boolean) συνάρτηση**: EOF(INPUT)** ή **EOF** της οποίας η τιμή είναι αληθής στο τέλος των δεδομένων και ψευδής σε οποιαδήποτε άλλη περίπτωση
- Τα δεδομένα εισόδου να είναι οργανωμένα σε σειρές [**end-of-line character, EOLN(INPUT) ή EOLN**]

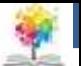

## **Εντολή Read (Εντολή Εισόδου)4/9**

#### • **Κανόνες:**

- Ο τύπος των δεδομένων πρέπει να συμφωνεί με τον τύπων των μεταβλητών και μπορεί να είναι μόνο τύπου integer, real ή char ή ενός τύπου που είναι υποπεριοχή των τύπων integer ή char
- Αν τα δεδομένα στη τρέχουσα σειρά εισόδου είναι λιγότερα από τις μεταβλητές που αναφέρονται στην εντολή read τότε η ανάγνωση δεδομένων συνεχίζει στην επομένη σειρά
- Λάθος εκδηλώνεται, όταν διαβαστεί το τελευταίο δεδομένο εισόδου και υπάρχουν μεταβλητές στην εντολή read που δεν έχουν πάρει τιμή

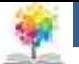

## **Εντολή Read (Εντολή Εισόδου)5/9**

#### • **Κανόνες:**

- Ανάγνωση αριθμητικών δεδομένων:
	- Τα αριθμητικά δεδομένα πρέπει να χωρίζονται μεταξύ τους με έναν τουλάχιστον κενό χαρακτήρα
	- Κατά την ανάγνωση αριθμητικών δεδομένων (ακέραιων ή πραγματικών), οι κενοί χαρακτήρες που προηγούνται ή βρίσκονται μεταξύ των αριθμών αγνοούνται
	- Ο χαρακτήρας ελέγχου <eoln> κατά την ανάγνωση αριθμητικών αγνοείται και η ανάγνωση συνεχίζει στην επόμενη σειρά

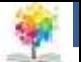

## **Εντολή Read (Εντολή Εισόδου)6/9**

- **Κανόνες:**
- **Ανάγνωση χαρακτήρων:** 
	- Κατά την ανάγνωση χαρακτήρων λαμβάνονται υπόψη τόσο οι κενοί χαρακτήρες όσο και οι χαρακτήρες ελέγχου <eoln>
	- Ο χαρακτήρας ελέγχου <eoln> κατά την ανάγνωση χαρακτήρων, διαβάζεται, ανατίθεται στην αντίστοιχη μεταβλητή της εντολής read και η ανάγνωση συνεχίζει στην επόμενη σειρά
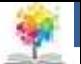

#### **Εντολή Read (Εντολή Εισόδου)6/9**

- **Κανόνες:**
- Ανάγνωση αριθμών και χαρακτήρων
	- Ιδιαίτερη προσοχή απαιτείται όταν η σειρά εισόδου περιέχει αριθμητικά δεδομένα και χαρακτήρες

π.χ. **var** r:real; a, b, c:char; x:integer; η εντολή read(r,a,b,c,x)

a) 34.1r@w89 r=34.1 a='f' b='@' c='w' x=89 b) 1E10EH 897K r=2E10 a='E' b='H' c=' ' x=897 c) +23E-3D5634 r=23E-3 a='D' b='5' c='6' x=34 d) 45F.1  $r=45.0$  a='F' b='.'  $c=1$ ' x=62 62

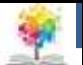

#### **Εντολή Read (Εντολή Εισόδου)**<sub>7/9</sub>

- **Σημείωση:** 
	- σε πολλές υλοποιήσεις της Pascal το τέλος ενός αριθμητικού δεδομένου δηλώνεται με ένα κενό χαρακτήρα
	- Οποιοσδήποτε άλλος χαρακτήρας προκαλεί λάθος
	- Πρόβλημα δημιουργείται όταν υπάρχει εναλλαγή αριθμητικών και μη δεδομένων

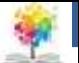

#### **Εντολή Read (Εντολή Εισόδου)8/9**

#### • **Σημείωση:**

- Το πρόβλημα λύνεται γράφοντας ένα κενό χαρακτήρα μετά από κάθε αριθμητικό δεδομένο και διαβάζοντας τις μεταβλητές τύπο χαρακτήρα δύο φορές, μία για να διαβαστεί το κενό και μία για να διαβαστεί το πραγματικό δεδομένο, **π.χ.** 34 7 67 διαβάζοντας την εντολή read(x,a,a,y) με x,y,:integer και a:char
- Αρχικά η μεταβλητή a παίρνει τιμή ' ' και στην συνέχεια την τιμή 'f'
- Παρατηρούμε ότι για τα ίδια δεδομένα η εντολή read(x,a,y) προκαλεί λάθος γιατί προσπαθεί να διαβάσει την τιμή της ακεραίας μεταβλητής y αρχίζοντας από το χαρακτήρα 'f'

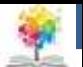

#### **Εντολή Read (Εντολή Εισόδου)9/9**

• **Παράδειγμα:**

鑑

**program** reading(input); **var** x,y: integer; a,b,c:real; **begin** read(x); y:=x mod 2; read(a,b);  $c:=a/b;$ **end.**

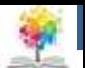

# **Εντολή Readln**<sub>1/2</sub>

• **Σκοπός:** Η εντολή readln (read until end of line) αποτελεί μια εδική μορφή της εντολής read που επιτρέπει περισσότερο έλεγχο στα δεδομένα που είναι οργανωμένες σε σειρές

> **READLN(INPUT) ή READLN READLN(INPUT,V1,V2,…Vn) ή READ(V1,V2,…Vn)**

• **Εξηγήσεις:** η εντολή αυτή προκαλεί παράλειψη όλων των δεδομένων που έμειναν αχρησιμοποίητα στη τρέχουσα σειρά δεδομένων συμπεριλαμβανομένου και του χαρακτήρα <eoln>. Αυτό σημαίνει ότι η επόμενη εισαγωγή δεδομένου θα γίνει από την αρχή της επόμενης σειράς των δεδομένων

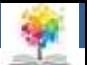

#### **Εντολή Readln<sub>2/2</sub>**

• **Παράδειγμα:** Έστω τα δεδομένα:

και οι εντολές:

readln(a,b);readln(c);readln(d,e) αποθηκεύουν a=23, b=4, c=10, d=84, e=91'

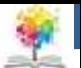

### **Εντολή Write (Εντολή Εξόδου)**<sub>1/7</sub>

• **Σκοπός:** Μεταφορά (εγγραφή) δεδομένων στη μονάδα εξόδου

**WRITE(OUTPUT,V1,V2,…Vn) ή WRITE(V1,V2,…Vn)** 

• **Εξηγήσεις:** η εντολή αυτή μεταφέρει τις τιμές των παραμέτρων της, στη βασική μονάδα εξόδου (π.χ. οθόνη) με την ίδια διάταξη που αναφέρονται στην εντολή

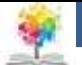

### **Εντολή Write (Εντολή Εξόδου)**<sub>2/7</sub>

• **Παράδειγμα: var** c:char;

a, b:integer;

k:boolean;

$$
\mu\epsilon\tau\iota\mu\dot{\epsilon}\varsigma\ c:=\dot{M}';a:=4;,b:=15;k:=false;
$$

#### **Τότε:**

鑑

write(a,b,c,k);  $\rightarrow$  4 15 M FALSE

```
write(a,b,a+b,2*b-a,a<b); \rightarrow 4 15 19 26 TRUE
```

```
write('a=', a, 'b=',b, 'Sum=',a+b,'Letter=c'); \rightarrow a=4 b=15, Sum=19
           Letter=M 44
```
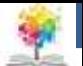

#### **Εντολή Write (Εντολή Εξόδου)3/7**

• **Παράδειγμα:**

£

**program** print2(input,output); **var** x,y: integer; a,b,c,d,e:real; **begin** read(x);  $y:=x \mod 2;$ write(y) read(a,b);  $c:=a+b$ ;  $d:=a/b;$  $e:=a^*b;$ write(a,b,c,d,e); **end.**

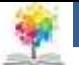

#### **Εντολή Write (Εντολή Εξόδου)4/7**

#### • **Παράδειγμα:**

```
program print1(input,output); 
var x: integer;
    a,b:real;
begin
    read(x);
    write(x mod 2); -> or write('apotelesma=', x mod 2);
    read(a,b); 
    write(a,b,a+b,a/b,a*b);-> or write(a,b,'sum=',a+b,'div=',a/b,'mul=',a*b)
end.
```
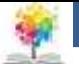

# **Εντολή Write (Εντολή Εξόδου)5/7**

#### • **Παρατηρήσεις:**

 Μπροστά από τους αριθμούς (στη μονάδα εξόδου) το (-) αν είναι αρνητικοί ή ο κενός χαρακτήρας αν είναι θετικοί. Τα δεδομένα τύπου real τυπώνονται σαν αριθμοί κινητής υποδιαστολής (δηλ. x.xx Exx)

#### **αν r=-324.586 τότε το αποτέλεσμα της εντολής write(r) είναι - 3.2158600000Ε+02**

- Μπορούμε να δηλώσουμε το μήκος (σε χαρακτήρες) της τιμής που τυπώνεται βάζοντας δίπλα από κάθε παράμετρο δύο τελείς (:) και μια ακέραια τιμή που δηλώνει το επιθυμητό μήκος
- **αν a=-5, b=true και r=-324.586 τότε:**

 $write(a, b)$ ;  $\rightarrow$  -5 TRUE

write(a:3,b:6);  $\rightarrow$  -5 TRUE

**write(r: 10); -3.246E+02**

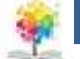

#### **Εντολή Write (Εντολή Εξόδου)6/7**

#### • **Παρατηρήσεις:**

 Επίσης μπορούμε να δηλώσουμε και τον αριθμό των δεκαδικών ψηφίων που θέλουμε να τυπωθούν μετά από το δεκαδικό σημείο, θέτοντα πάλι (:) και μια δεύτερη ακέραια τιμή που δηλώνει τον επιθυμητό αριθμό των δεκαδικών

**π.χ. αν r=-324.586, τότε: write(r:6:1); -> -324.6**

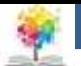

### **Εντολή Write (Εντολή Εξόδου)**<sub>7/7</sub>

#### • **Παράδειγμα:**

- Να γραφεί πρόγραμμα το οποίο να διαβάζει την ακτίνα ενός κύκλου (πραγματικός αριθμός) και να τυπώνει την ακτίνα, την περιφέρεια και το εμβαδόν του κύκλου
	- Για δεδομένο 3 τότε: 3.0000000000Ε+00 1.884955590οΕ+01 2.8274333850Ε+01

2.827Ε+01

 write(r:8,perif:10,emb:10) τότε: 3.0Ε+00 1.885Ε+01

**program** circle(input,output); ->circle; **const** pi=3.1459265; **var** r,per,emb:real; **begin** read(r); per:=2\*pi\*r; emb:=pi\*r\*r;  $\rightarrow$  or emb:=pi\*sqr(r); writeln(r,per,emb); **end.**

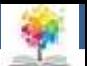

# **Εντολή Writeln**<sub>1/2</sub>

• **Σκοπός:** writeln (write until line) αποτελεί μια ειδική μορφή της εντολής write που επιτρέπει την οργάνωση των δεδομένων εξόδου (αποτελεσμάτων) σε σειρές

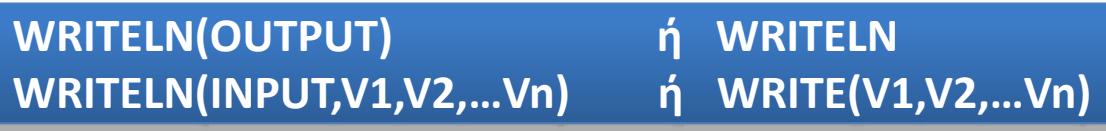

- **Εξηγήσεις:** H εντολή αυτή μεταφέρει ένα χαρακτήρα ελέγχου <eoln> στη συσκευή εξόδου προκαλώντας έτσι τη δημιουργία μιας νέας (κενής) σειράς
- **Παράδειγμα: write(5+2,5-2,5\*2) 7 3 10**  $write(5 DIV 2.5 MOD 2);$   $\rightarrow$  2 1

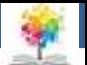

# **Εντολή Writeln2/2**

#### • **Παράδειγμα:**

Ποια είναι η εκτύπωση του ακόλουθου προγράμματος, όταν τα δεδομένα έχουν την μορφή:

**program** ektiposi(input,output); **var** x,y,d,m:integer; **begin** readln(x); readln(y); d:=x div y; writeln('Div=',d); writeln; z:=x mod y; write('Mod=',m); **end.**

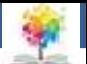

# **Ασκήσεις1/5**

Ποιες αντικαταστάσεις είναι σωστές και ποιες όχι;

鑫

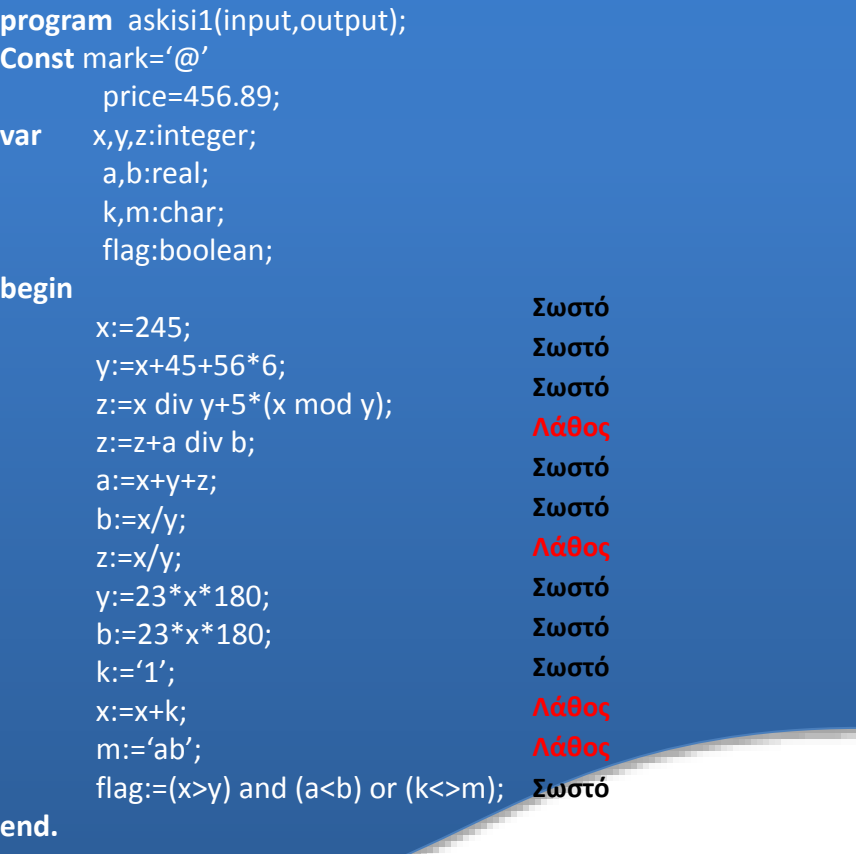

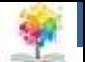

# **Ασκήσεις2/5**

**end.**

Να γραφεί ένα πρόγραμμα το οποίο να διαβάζει το κόστος ενός είδους, το ποσό που έδωσε ο πελάτη και να τυπώνει το κόστος, το ποσό και τα ρέστα με την εξής μορφή:

> cost \$xxx.xx amount \$xxx.xx change \$xxx.xx

**program** pelatis(input,output); **var** cost,amount,change:real; **begin** write('cost='); readln(cost);

write('amount='); readln(amount);  $|\text{writeln}(\text{'cost} \qquad \varsigma', \text{cost}:6:2);$ writeln('amount \$',amount:6:2); writeln('change \$',(amount-cost):6:2);

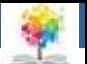

# **Ασκήσεις3/5**

Να γραφεί πρόγραμμα που να διαβάζει τις ώρες, τα λεπτά και τα δευτερόλεπτα και να τυπώνει το συνολικό αριθμό δευτερολέπτων

**program** seconds(input,output); **var** h,m,s:integer; total:real; **begin** write('hours='); readln(h); write('minutes='); readln(m); write('seconds='); readln(s); total:=h\*3600+m\*60+s; writeln('total=',total:8:2); **end.**

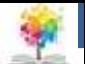

### **Ασκήσεις4/5**

Να γραφεί πρόγραμμα το οποίο διαβάζει 5 αριθμούς και να τυπώνει το άθροισμα και τον μέσο όρο

**program** askisi4; **var** a,b,c,d,e,sum:integer; mo:real;

#### **begin**

write('dwse arithmo  $1=$ '); readln(a); write('dwse arithmo  $2 =$ '); readln(b); write('dwse arithmo  $3 =$ '); readln(c); write('dwse arithmo  $4 =$ '); readln(d); write('dwse arithmo  $5 =$ '); readln(e);  $sum:=(a+b+c+d+e);$ mo:=sum/5; writeln('to athroisma einai',sum); writeln('o mesos oros einai',mo);

**end.**

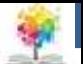

### **Ασκήσεις5/5**

Να γραφεί πρόγραμμα που να υπολογίζει το εμβαδόν ενός τριγώνου με πλευρές a,b,c. Tο εμβαδόν δίνεται από τον τύπο:

$$
E\mu\beta\alpha\delta\acute{o}v = \sqrt{S(S-A)(S-B)(S-C)}
$$

όπου:  $2S = A + B + C$ 

**program** embado; **var** a,b,c,s,e:real; **begin** write('dwse tis pleyres:'); readln(a,b,c);  $s:= (a+b+c)/2;$  $\overline{S(S-A)(S-B)(S-C)}$  e:=sqrt(s\*(s-a)\*(s-b)\*(s-c)); writeln('embadon=',e); **end.**

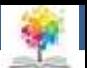

#### **Εντολές συνθήκης**

- Οι προτάσεις ενός προγράμματος εκτελούνται σειριακά, αρχίζοντας από την πρόταση του κύριου προγράμματος και συνεχίζοντας με τις επόμενες προτάσεις έως ότου εκτελεστεί και η τελευταία
- Υπάρχουν περιπτώσεις όπου απαιτείται η εκτέλεση μια πρότασης ανάλογα με την ισχύ ή όχι κάποιας συνθήκης ή η επιλογή και η εκτέλεση μιας πρότασης ανάμεσα από πολλές άλλες προτάσεις ανάλογα με την τιμή μιας έκφρασης
- Η Pascal υποστηρίζει για το σκοπό αυτό δύο εντολές συνθήκης, την **if** και την **case**

Εντολή Συνθήκης = Εντολή **if** Εντολή **case**

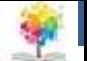

#### **Σύνθετες Προτάσεις**

- Υπάρχουν περιπτώσεις που απαιτείται η ισχύς μια εντολής να μην αναφέρεται σε μια μόνο πρόταση αλλά σε μια ακολουθία προτάσεων που πρέπει να εκτελεστούν
- Σύνθετη πρόταση ονομάζεται μια ακολουθία προτάσεων που περικλείεται μεταξύ των λέξεων-κλειδιών **begin, end** και χωρίζονται με το διαχωριστικό (**;**)
- Εκτέλεση μιας σύνθετης πρότασης σημαίνει εκτέλεση των περιεχομένων προτάσεων με τη σειρά που είναι γραμμένες

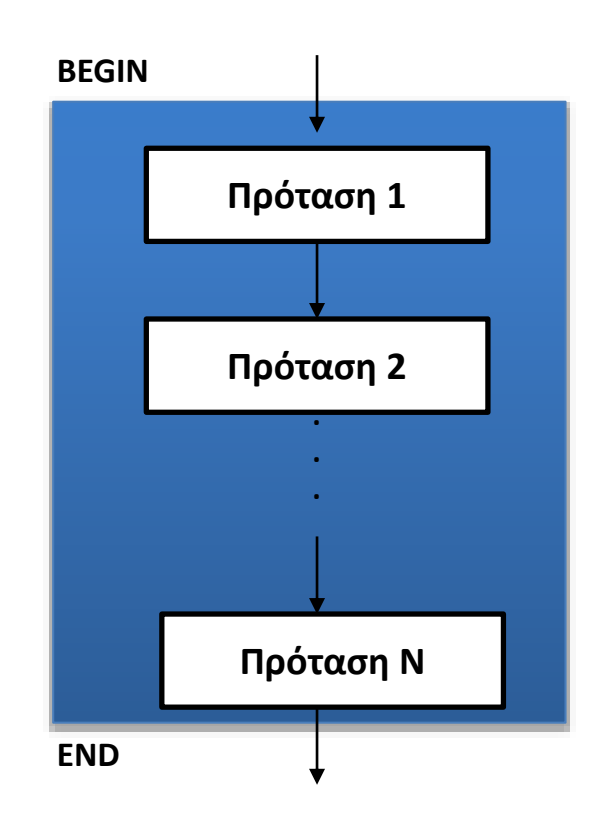

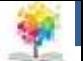

### **Εντολή if1/3**

• **Σκοπός:** Εκτέλεση μια πρότασης αν ισχύει κάποια συνθήκη ή επιλογή ανάμεσα από δύο προτάσεις

> **IF** Λογική Έκφραση**THEN** Πρόταση 1 [**ELSE** Πρόταση 2]

- **Εξηγήσεις:** Στην πλήρη μορφή της εντολής (δηλαδή όταν υπάρχει τμήμα **then** και τμήμα **else**) αρχικά υπολογίζεται η τιμή της λογικής έκφρασης και αν είναι αληθής (**true**) τότε (**then**) εκτελείται η **Πρόταση 1**, αλλιώς (**else**) εκτελείται η **Πρόταση 2**
- Αν δεν υπάρχει **else** στην εντολή, τότε αν η τιμή της λογικής έκφρασης είναι **true** εκτελείται η πρόταση του τμήματος then ενώ αν είναι **false** η εκτέλεση συνεχίζεται με τις προτάσεις που υπάρχουν μετά την εντολή **if**

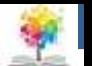

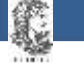

### **Εντολή if**<sub>2/3</sub>

Αν **e** μια Λογική Έκφραση και **S, S1, S2**  είναι εκτελέσιμες προτάσεις τότε η ροή εκτέλεσης των προτάσεων: **if e then s1 else s2 IF e THEN S1 ELSE S2**

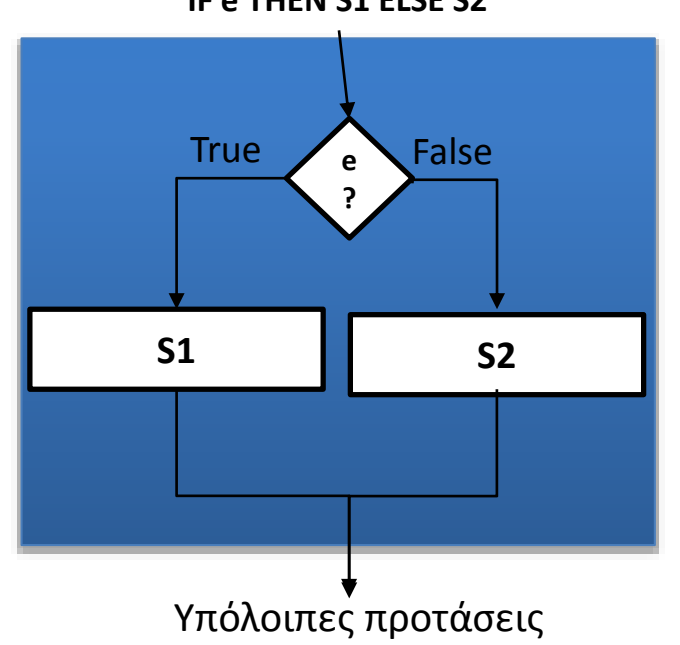

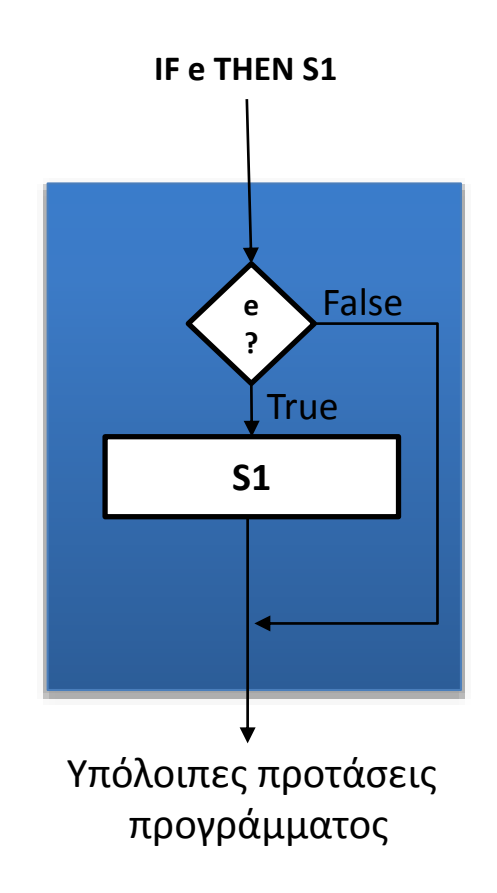

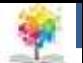

# **Εντολή if3/3**

#### • **Παράδειγμα:**

Να γραφεί πρόγραμμα το οποίο να διαβάζει δύο αριθμούς και να τυπώνει το μεγαλύτερο και το μικρότερο

**program** min\_max1; **var** k,m:real; **begin** write('give 2 numbers:'); readln(k,m); If k>m then writeln('max=',k,'min=',m) else writeln('max=',m,'min=',k) **end.**

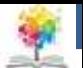

# **Φωλιασμένες Εντολές if1/5**

• Οι προτάσεις που υπάρχουν στο τμήμα **then** ή στο τμήμα **else** μιας εντολής **if** μπορούν να περιέχουν επίσης μια άλλη εντολή **if**, κοκ. Για παράδειγμα:

**if** x>0 **then** writeln('positive')

**else if** x<0 **then** writeln('negative')

**else** writeln('zero')

 O γενικός κανόνας που ισχύει είναι ότι κάθε else αντιστοιχεί στο πιο πρόσφατο if. Για παράδειγμα:

**if** (1) x>0 **then** (1) writeln('positive')

**else** (1) if (2) x<0 **then** (2) writeln('negative')

**else** (2) writeln('zero')

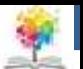

#### **Φωλιασμένες Εντολές if2/5**

• Σε περιπτώσεις όπου λείπουν κάποια τμήματα else ή υπάρχουν πολλές φωλιασμένες εντολές if ή γενικότερα όταν υπάρχει ασάφεια αντιστοίχισης, σχηματίζουμε σύνθετες προτάσεις χρησιμοποιώντας begin, end. Για παράδειγμα:

if e1 then if e2 then S1 else S2

• Σύμφωνα με το γενικό κανόνα το else S2 αντιστοιχεί στο if με τη λογική έκφραση e2. Η πρόταση γράφεται ισοδύναμα:

if e1 then **begin** 

if e2 then S1 else S2

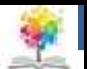

### **Φωλιασμένες Εντολές if3/5**

• Αν θέλαμε το else S2 να αντιστοιχεί στο πρώτο if με τη λογική έκφραση e1 θα έπρεπε να γράψουμε την πρόταση ως εξής:

if e1 then **begin** 

if e2 then S1

**end**

else S2

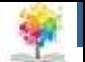

#### **Φωλιασμένες Εντολές if4/5**

#### • **Παράδειγμα:**

Να γραφεί πρόγραμμα το οποίο να διαβάζει δύο αριθμούς και να τυπώνει το μεγαλύτερο και το μικρότερο ή ότι είναι ίσοι

**program** min\_max2; **var** k,m:real; **begin** write('give 2 numbers:'); readln(k,m); If k>m then writeln('max=',k,'min=',m) else if k<m then writeln('max=',m,'min=',k) else writeln(k,m,'equal')

**end.**

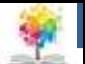

#### **Φωλιασμένες Εντολές if5/5**

• **Παράδειγμα:** 

Λύση (με διερεύνηση) της πρωτοβάθμιας εξίσωσης: ax+b=0

**program** exisosi; **var** a,b,x:real; **begin** write(' $a=$ '); readln( $a$ ); write('b='); readln(b); If a=o then if b=0 then writeln('AORISTH') else writeln('ADYNATH') else **begin**  $x:=-b/a$ ; writeln(' $x=$ ', $x$ ) **end end.**

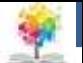

## **Εντολή Case**<sub>1/4</sub>

• **Σκοπός:** Η επιλογή μιας πρότασης, ανάμεσα από μια ομάδα προτάσεων, σύμφωνα με την τιμή μιας έκφρασης

> **CASE** Eκφραση **OF** Τιμή1: Πρόταση1; Τιμή2: Πρόταση2; ΤιμήN: Πρόταση2; **END**

• **Εξηγήσεις:** Αρχικά υπολογίζεται η τιμή της έκφρασης (ονομάζεται και επιλογέας) και στην συνέχεια η τιμή αυτή συγκρίνεται με τις τιμές του case

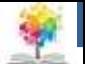

### **Εντολή Case**<sub>2/4</sub>

- Όταν βρεθεί μια τιμή ίση με την τιμή της έκφρασης, τότε η αντίστοιχη πρόταση εκτελείται
- Η τιμή της έκφρασης μπορεί να είναι οποιουδήποτε διατεταγμένου τύπου, δηλαδή στοιχειώδη τύπου εκτός από real ή απαριθμητού τύπου ή τύπου υποπεριοχής

鑑

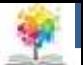

### **Εντολή Case3/4**

• Αν e είναι μια έκφραση και Si είναι εκτελέσιμες προτάσεις τότε η ροή εκτέλεσης της εντολή case. Δίνεται:

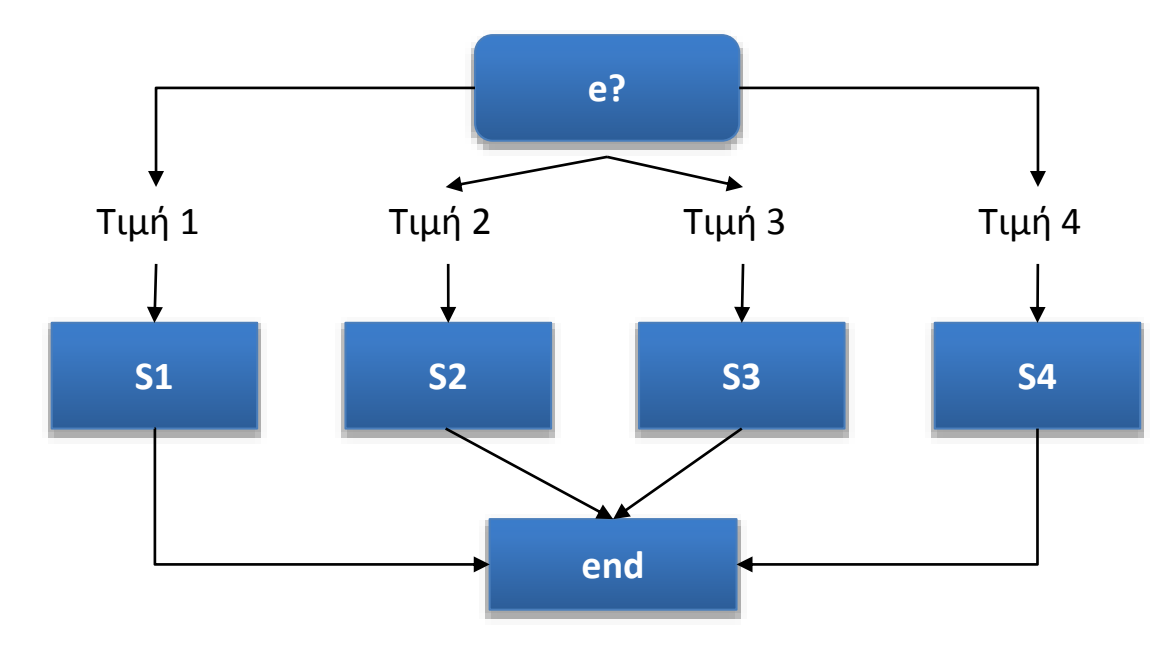

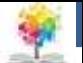

# **Εντολή Case4/4**

#### • **Παράδειγμα:**

Nα γραφεί πρόγραμμα το οποίο να διαβάζει ένα χαρακτήρα Α..F και να τυπώνει τα μηνύματα ¨Excellent", "Very good", "Good", "Fair", "Poor" και "Bad" αντίστοιχα για τις τιμές A,B,C,D,E και F

**program** alex; **var** ch:char; **begin** read(ch); **case** ch **of '**A': writeln('Excellent'); **'**B': writeln('Very good'); **'**C': writeln('Good'); **'**D': writeln('Fair'); **'**E': writeln('Poor'); **'**F': writeln('End'); **end end.**

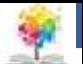

#### • **Παράδειγμα:**

鑑

Nα γραφεί πρόγραμμα για την επίλυση της δευτεροβάθμιας εξίσωσης **ax<sup>2</sup>+bx+c**  όπου a, b και c πραγματικοί αριθμοί

#### **Ασκήση**

```
71
program exisosi; 
var a,b,c,D,x,x1,x2:real;
begin
      write( 'Dose ta a,b,c:')
      readln(a,b,c);
      If a=0 then if b=o then if c=0 then writeln('Aoristh')
                                     else writeln('Adynath')
                         else begin {b=0}
                               x:=-c/b;writeln('1 lysh x=',x);
                               end
               else begin
                    D:=sqr(b)-4*a*c;
                     if D<0 then writeln('2 rizes migadikes')
                     else if D=0 then writeln('diplh riza x=', -b/(2*a))
                     else begin
                          x1=(-b+sqrt(D))/(2*a);x2=(-b-sqr(D))/(2*a);writeln('2 rizes:',x1,x2) 
                           end
                      end
```
**end.**

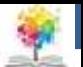

#### **Βιβλιογραφία**

Βλαχάβας Ι. (1994). Η γλώσσα προγραμματισμού Pascal. Εκδόσεις Γαρταγάνης Διονύσιος.

Κάβουρας Ι.Κ. (1999). Δομημένος Προγραμματισμός με Pascal. Εκδόσεις Κλειδάριθμος.

鑑

- Αλεβίζου Θ., & Καμπουρέλης Α. (1995). Μαθήματα Προγραμματισμού: Εισαγωγή με τη Γλώσσα Pascal. Εκδόσεις Παπασωτηρίου.
- Cooper D. (1993). Oh! Pascal!, An Introduction to Computing, του. Εκδόσεις Norton.

Larry R.N. (1998). Advanced Programming in Pascal with Data Structures. Εκδόσεις Macmillan USA.

Τσελίκης Γ.Σ., Τσελίκας Ν.Δ. (2012). C: από τη Θεωρία στην Εφαρμογή (B' Έκδοση). Εκδόσεις Παπασωτηρίου.

Aho A.V., Hopcroft J.E., & Ullman J.D. (1974). The design and analysis of computer algorithms. Εκδόσεις Addison Wesley.

Abelson Η., Sussman G.J., Sussman J. (1985). Structure and Interpretation of Computer Programs, MIT Press, McGraw Hill Book Company.
£

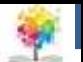

## **Ηπείρου Σημείωμα Αναφοράς**

Copyright Τεχνολογικό Ίδρυμα Ηπείρου. Αλέξανδρος Τζάλλας. Προγραμματισμός Ι.

Έκδοση: 1.0 Άρτα, 2015. Διαθέσιμο από τη δικτυακή διεύθυνση:

<http://eclass.teiep.gr/OpenClass/courses/COMP111/>

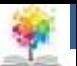

## **Ηπείρου Σημείωμα Αδειοδότησης**

Το παρόν υλικό διατίθεται με τους όρους της άδειας χρήσης Creative Commons Αναφορά Δημιουργού-Μη Εμπορική Χρήση-Όχι Παράγωγα Έργα 4.0 Διεθνές [1] ή μεταγενέστερη. Εξαιρούνται τα αυτοτελή έργα τρίτων π.χ. φωτογραφίες, Διαγράμματα κ.λ.π., τα οποία εμπεριέχονται σε αυτό και τα οποία αναφέρονται μαζί με τους όρους χρήσης τους στο «Σημείωμα Χρήσης Έργων Τρίτων».

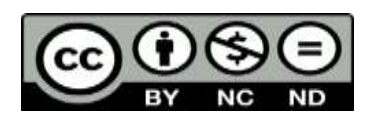

Ο δικαιούχος μπορεί να παρέχει στον αδειοδόχο ξεχωριστή άδεια να χρησιμοποιεί το έργο για εμπορική χρήση, εφόσον αυτό του ζητηθεί.

<http://creativecommons.org/licenses/by-nc-nd/4.0/deed.el>

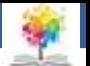

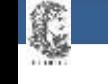

# **Τέλος Ενότητας**

#### **Επεξεργασία: Ευάγγελος Καρβούνης** Άρτα, 2015

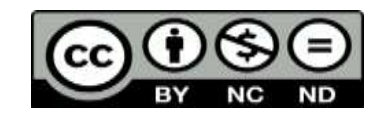

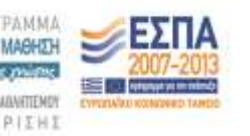

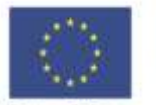

Ευρωπαϊκή Ένωση tabel Korvuvest Tagasin

Με τη συγχρηματοδότηση της Ελλάδας και της Ευρωπαϊκής Ένωση

## **Τέλος Ενότητας**

### Βασική σύνταξη προγράμματος pascal - Εντολές συνθήκης

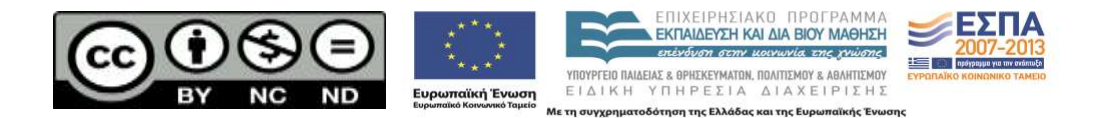